AutoCAD Crack X64 (2022)

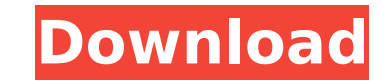

## **AutoCAD Free [Win/Mac]**

The market for AutoCAD Download With Full Crack continues to expand. It has been adopted by almost every company in the automotive industry, among other markets. At the time of this writing, AutoCAD Full Crack is the #2 desktop app in the App Store, and AutoCAD 2020 is ranked #1 in the App Store's Top Grossing section. AutoCAD Basics Like almost every CAD software application, AutoCAD has three primary functions. These functions are called layers, drawing, and model. Layers are a CAD equivalent of Photoshop layers. Each layer represents a stack of objects or a single object. For instance, in a 2D drawing, the bottom layer might be a street sign, the next layer might be a building, and the top layer might be a window. The objects can be connected to one another with the LAYER command. If an object is selected, an arrow points up, and a numerical value is shown above the arrow, the LAYER command lets you choose which layer to add the object to. Layers make it easy to view and work on different parts of a drawing at the same time. You create drawings by connecting objects in layers. The easiest way to connect objects is with the LAYER command. If a new object is selected, the LAYER command lets you decide which layer to add the object to. The LAYER command can be used to add objects to layers and to connect layers in order to create a model. In a 2D drawing, you start with a very simple model. The most basic model contains one layer of objects. As you add more objects to the model, you will add more layers. For instance, the model below shows three objects with one layer each. If you move the objects, you can move them in a single layer. If you select a group of objects, AutoCAD will create a layer for the group of objects. For instance, if you select two objects in the previous illustration, they will be added to a layer. Selecting objects with the LAYER command also lets you see which objects are on which layer. Each layer has a LAYER attribute named Count. This value is displayed in the Attribute column of the Object Info palette and the Layer Info palette. If the value of Count is not 1, the layer is linked to another layer or a model. When you select a linked layer or model, a pin icon

## **AutoCAD Crack Free [Mac/Win]**

Multi-Protocol Timelines Multi-Protocol Timelines (MPT) is a specification for 3D geometry coordinates developed jointly by Autodesk, Inc., Autodesk-Alibre and the Open Geospatial Consortium. MPT uses both Revit and DGN data interchange formats. PostScript support The PostScript support in AutoCAD came into existence in the late 1980s and early 1990s. In particular, it started as a function of the AcuDraw. See also CAD software Comparison of CAD editors Comparison of CAD Software Geomagic Qualify List of vector graphics editors SolidWorks References External links Official AutoCAD website AutoCAD Blog Autodesk Visual LISP tutorials and forums ADI Logbook: AutoCAD, DWG, and PDF Category:Computer-aided design software Category:Computer-aided design software for Windows Category:In-car multimedia systems Category:Pascal software Category:Revit Category:RDBMS software for Linux Category:RDBMS software for Windows/\* \* Copyright (C) 2013-2017 Apple Inc. All rights reserved. \* \* Redistribution and use in source and binary forms, with or without \* modification, are permitted provided that the following conditions \* are met: \* 1. Redistributions of source code must retain the above copyright \* notice, this list of conditions and the following disclaimer. \* 2. Redistributions in binary form must reproduce the above copyright \* notice, this list of conditions and the following disclaimer in the \* documentation and/or other materials provided with the distribution. \*\* THIS SOFTWARE IS PROVIDED BY APPLE INC. ``AS IS'' AND ANY \* EXPRESS OR IMPLIED WARRANTIES, INCLUDING, BUT NOT LIMITED TO, THE \* IMPLIED WARRANTIES OF MERCHANTABILITY AND FITNESS FOR A PARTICULAR \* PURPOSE ARE DISCLAIMED. IN NO EVENT SHALL APPLE INC. OR \* CONTRIBUTORS BE LIABLE FOR ANY DIRECT, INDIRECT, INCIDENTAL, SPECIAL, \* EXEMPLARY, OR CONSEQUENTIAL DAMAGES (INCLUDING, BUT NOT LIMITED TO, \* PROCUREMENT OF SUBSTITUTE GOODS ca3bfb1094

## **AutoCAD**

Change the file extension.ZPC from.ZPC to.ZCR I'm not too sure about the next step Install Windows 7 Install the ezdxf-viewer I recommend to follow the steps on how to install ezdxf-viewer. And here is a picture of what i want to achieve. How to fix it? A: Well, your second question is how to get the cross-reference points. The crossreference points are the vertices of the model, so it's essential that you save them before changing the file format. The steps are: Save the model using the Edit tool, or whatever tool you have available. I'm on Windows 7, so I just use the Windows menu Tools > Save As. You can also use the File > Save command if you have autocad available. Change the file extension to.zcr Change the file extension.ZPC to.ZCR The file extension is part of the file name, so changing it shouldn't affect the content of the file. You also need to be sure that the file extension.zpc is the same on both ends of the file transfer. For reference, here's a screen capture of how the file name looks on the CAD side: Here's a screen capture of the file extension on the Windows 7 OS: And the Windows 7 Save As dialog showing how to choose the file format: When using the Windows file transfer method, the filename should be the same both places. You can also upload a.DWG file with the ezdxf-viewer. I've tested this method before and it works fine, but it's important that you select DXF as the file format, not DWG or DWF, and make sure that you're using the correct plugin. The plugin will open up a new window with the file loaded in. Q: How to sum values from a query in SQL Server I want to find the number of people who ate at least five of the restaurants. Right now I have this query which works but I don't know how to add up the "count" value for each restaurant. SELECT DISTINCT [Restaurant].RestaurantName, COUNT(MenuItem) AS num\_of\_people FROM [Restaurant] JOIN MenuItem ON Menu

## **What's New in the?**

New Template Comparison: Compare the appearance and behavior of more than 100 template options, all in one single window. Import and Export: Drag and drop a DWG file from your computer directly into the Autodesk® Inventor® 2019 software, while in Architectural Design or Computer-aided design (CAD) mode. Reduced Draw Order (RO) automatically compares orders for model sheets that are linked by a spatial relationship. The relationship is indicated in the order panel. Inventor Selects Standard Surface Definition: Inventor now selects the Standard Surface Definition option, a behavior we learned from Surface Topology (ST) 2019, when two or more linked walls intersect at a corner, line, or other feature. Rendered Viewport Shading in Inventor: A new option, "Rendered Viewport Shading," enables you to use the viewport shading from rendering, without generating an image or having to re-render the viewport geometry. Masking has been updated: Inventor now supports the ability to mask, move, and resize masks when you create them. It also has a more consistent process for linking images to masks, making masks easier to use. Structural Forms: When you open a link in an Inventor file, you can use the viewport shading from rendering to see the structure of the linked parts. (watch video) New shape behavior for created and deleted groups: When you create or delete groups, the group icon will disappear or change to a minus sign. Drawing history: Inventor now includes the ability to access a drawing's most recent changes history, and find the previous version of a drawing from any model sheet. And much more! Create models from design, engineering, and drafting data Import your 2D and 3D data, edit or delete parts, and more A complete design solution for Inventor Create, maintain, and manage content in Inventor Coordinate design and drafting information Choose from design, drafting, and engineering tools to make your projects easier to manage. Product Overview Inventor is the most powerful drafting and design software available today—with both vector and raster capabilities to enable complete and accurate detailing. As a Windows® or Mac

**System Requirements For AutoCAD:**

Memory: 4 GB RAM Storage: 2 GB available space Processor: Intel Core i5-2400 @ 2.5 GHz, or AMD equivalent Graphics: OpenGL 2.0, Shader Model 3.0 compatible Input: Keyboard, Mouse Download: Click Here Click Here to check out for our comparison with other similar games. Click Here to check out for our New Game Plus Edition of SMM: Click Here to read a Special Pre-Release Version of SMM: S

<http://autocracymachinery.com/?p=41193> <https://www.distributorbangunan.com/autocad-free-download-5/> <https://rebon.com.co/wp-content/uploads/2022/07/AutoCAD-35.pdf> <https://granadaproperti.com/autocad-download-win-mac/> <http://jwbotanicals.com/autocad-free-3/> [https://www.pianistaid.com/wp-content/uploads/2022/07/AutoCAD\\_\\_Crack\\_\\_For\\_PC.pdf](https://www.pianistaid.com/wp-content/uploads/2022/07/AutoCAD__Crack__For_PC.pdf) <https://connectingner.com/2022/07/24/autocad-crack-93/> <https://isispharma-kw.com/autocad-2020-23-1-crack-license-code-keygen-pc-windows/> <https://besttoolguide.com/2022/07/24/autocad-2022-24-1-free-latest-2022/> <https://bonnethotelsurabaya.com/promosi/autocad-19-1-keygen-full-version-3264bit> <http://bankekhodro.com/qazwsx123456/uploads/2022/07/halsglad.pdf> [https://alfagomeopatia.ru/wp-content/uploads/autocad\\_crack\\_\\_free\\_for\\_pc.pdf](https://alfagomeopatia.ru/wp-content/uploads/autocad_crack__free_for_pc.pdf) <https://www.techclipse.com/autocad-crack-33/> <https://cristinalinassi.com/wp-content/uploads/jaybur.pdf> [https://gamestoreweb.com/wp-content/uploads/2022/07/AutoCAD\\_Crack\\_Download.pdf](https://gamestoreweb.com/wp-content/uploads/2022/07/AutoCAD_Crack_Download.pdf) <https://nisharma.com/autocad-crack-activation-download-x64-latest-2022/> [https://hard-times.us/wp-content/uploads/2022/07/AutoCAD\\_\\_Crack\\_\\_Free\\_Download\\_X64\\_Updated2022.pdf](https://hard-times.us/wp-content/uploads/2022/07/AutoCAD__Crack__Free_Download_X64_Updated2022.pdf) <https://datingmarriagehub.com/wp-content/uploads/2022/07/AutoCAD-50.pdf> <https://warriorplus.com/o2/a/vqvqcq/0?p=28756> <http://carlamormon.com/?p=13811>